比特币突破三万美元大关,现在进入加密市场的投资者数量显著提升,这时候要 选择一个比特币靠谱的交易平台,需要考虑的还是挺多的,以下是一些考虑要素:

 安全性:选择有良好声誉和强大安全措施的平台。查看平台是否采用多重身份验 证、冷存储等安全措施,以保护用户的资金和个人信息。

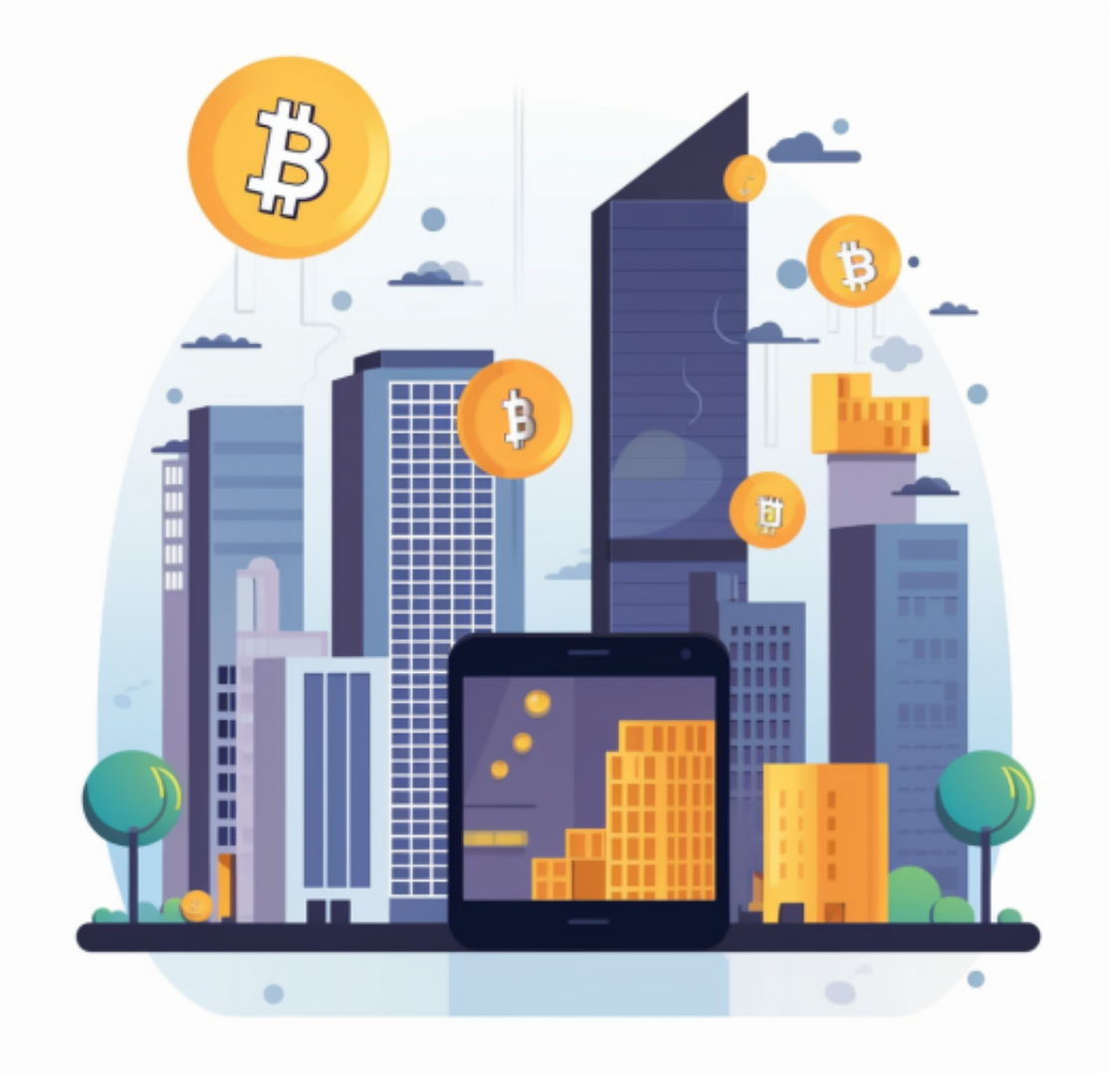

监管合规:选择遵守合法监管的平台,这将降低交易风险,并保护用户的权益。

用户体验:考虑平台的界面设计和易用性。寻找易于导航且功能强大的平台,便 于进行交易和管理账户。

 支持货币种类:检查平台是否支持你感兴趣的货币交易对。确保平台提供所需的 交易对以及市场深度。

交易手续费:比较不同交易平台的手续费率,并选择最适合自己交易习惯的平台。

 交易流动性:寻找具有良好的交易流动性的平台,这将确保你的交易可以快速进 行并以市场价格执行。

 用户评价和口碑:了解其他用户对平台的评价和反馈,查看社交媒体、论坛和评 论,以获取更多关于平台的信息和意见。

 最重要的是在选择交易平台之前进行充分的研究和调查。与任何投资一样,了解 平台的特点和风险是保证自己投资安全的关键。

 满足上述要求的平台有很多,像Bitget就是很好的选择。Bitget总部位于新加坡, 是全球性的数字资产衍生品交易服务平台。Bitget交易网站是正规的,公司业务包 括期货合约、现货交易及全球OTC等。Bitget在日本、韩国、加拿大等地设有分部 ,目前全球累计注册用户超90万,合约交易量稳居全球前五。2020年7月Bitget完 成韩国顶级游戏公司SNK领投及顶级资本安澜资本跟投的千万美金B轮融资,目前 估值10亿美金。

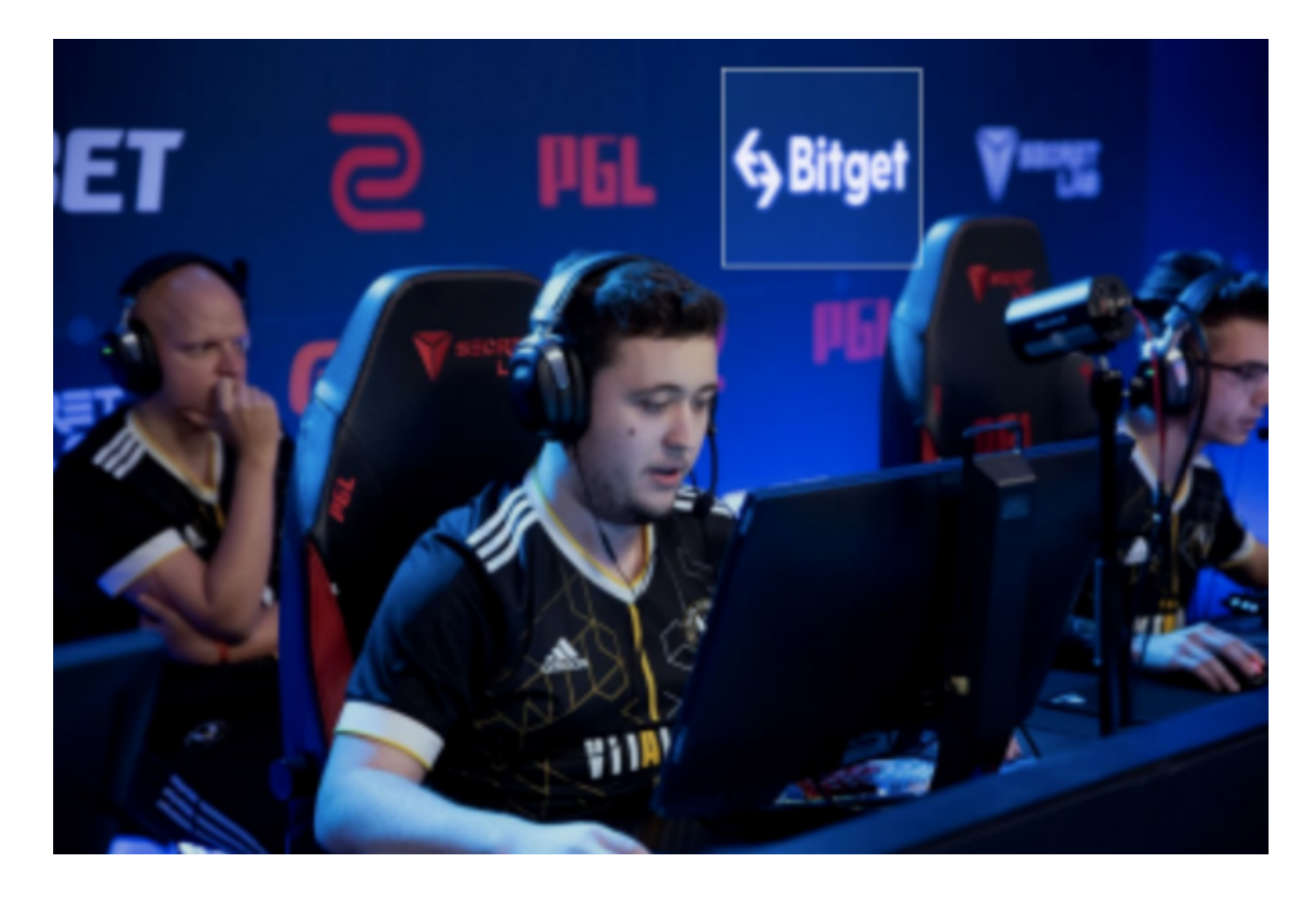

 对于投资者来说,在手机上Bitget新版本APP即可,使用您的手机浏览器打开Bitg et官方网站,在页面底部可以找到APP下载区域,或者直接在搜索引擎中搜索 "bitget app下载" 也能找到下载链接。点击"APP下载"按钮,即可跳转到Bitg et手机App下载页面。在下载页面上您可以选择下载IOS或者Android版本,下载 完成之后,您可以点击"打开"并按照提示进行安装,打开应用程序,按照指示进 行注册或登录,此时,您就可以开始在Bitget的手机App上交易加密货币。